# **pixbet com download**

- 1. pixbet com download
- 2. pixbet com download :city sporting
- 3. pixbet com download :codigo boas vindas sportingbet

# **pixbet com download**

Resumo:

**pixbet com download : Junte-se à revolução das apostas em mka.arq.br! Registre-se agora e descubra oportunidades de apostas inigualáveis!** 

contente:

Como sacar o bônus da pixbet365?

Você pode aproveitar o código bônus bet365 para ter acesso à oferta de boas-vindas da casa. Através do Pix bet365, você eventualmente poderá fazer saques no site da operadora. De qualquer forma, a bet365

asil igualmente oferece retirada através de transferência bancária, em um processo bem

### **pixbet com download**

Você está procurando maneiras de ganhar dinheiro extra através das plataformas online? Já ouviu falar da Pixbet e quer saber como aproveitar seus benefícios. Neste artigo, vamos guiá-lo pelo processo em pixbet com download que você ganha bônus na pixate! Continue lendo para aprender mais!!

#### **pixbet com download**

Pixbet é uma plataforma brasileira de jogos online que oferece vários games, como slots e apostas esportivas. Também dá aos usuários a oportunidade para ganhar dinheiro através do seu programa afiliado ao site da empresa: Ao promover os serviços ou o jogo na rede social PIXBET você pode receber comissões sobre as receitas geradas por suas referências à comunidade local  $/p$ :

#### **Como ganhar bônus na Pixbet?**

- 1. Inscreva-se para uma conta Pixbet: Para começar a ganhar bônus, você precisa criar um pixit. Vá ao site da empresa e preencha o formulário de inscrição com suas informações pessoais Uma vez que pixbet com download Conta é verificada pode iniciar promovendo os jogos ou serviços do serviço PIXBET!
- 2. Torne-se um afiliado: programa de afiliados da Pixbet permite que você ganhe uma comissão sobre a receita gerada por suas referências. Para participar do Programa, vá para o site e clique na guia "Afiliados". Preencha os formulários com as informações necessárias ao seu cadastro; assim receberás links exclusivos dos seus parceiros associados no sentido das promoções relacionadas aos jogos ou serviços oferecidos pela pixate S!
- 3. Promova os jogos e serviços da Pixbet: Depois de ter o seu link afiliado, você pode começar a promover seus games ou serviço. Compartilhe pixbet com download ligação nas redes sociais fóruns online para atrair potenciais jogadores - quanto mais pessoas se referirem à empresa maior será comissão que ganhará

4. Bônus de ganho: Como afiliado, você ganhará uma comissão sobre a receita gerada por suas referências. Quanto mais jogadores se referirem à pixbet com download empresa e quanto maior for o seu valor da equipe será superior; A Pixbet também oferece vários bônus para as afiliadas como aumento das comissões em pixbet com download determinados jogos ou períodos (ou bónus especiais) pelo alcance dos marcos alcançados pela companhia no futuro próximo ao longo do ano passado [13]

#### **Dicas para maximizar seus ganhos na Pixbet**

- Escolha os jogos certos: Alguns Pixbet oferecem comissões mais altas do que outros. Faça pixbet com download pesquisa e concentre-se em pixbet com download promover o jogo com as maiores taxas de comissão possível
- Seja ativo nas redes sociais: Compartilhe seu link de afiliado em pixbet com download plataformas e se envolva com potenciais jogadores. Responda a comentários, mensagens ou compartilhe conteúdo valioso para atrair mais seguidores;
- Ofereça conteúdo valioso: Crie postagens de blog, {sp}s ou outro material que ofereça dicas e estratégias para jogar os jogos da Pixbet. Isso atrairá jogadores em pixbet com download potencial ao seu link afiliado E aumentará suas chances do ganho mais comissão!
- Colaborar com outras afiliadas: Colabore junto a outros afiliados da Pixbet para promover o conteúdo de cada um e atrair mais jogadores.

# **pixbet com download**

Ganhar bônus na Pixbet é uma ótima maneira de complementar pixbet com download renda ou até mesmo ganhar um rendimento em pixbet com download tempo integral. Seguindo os passos descritos acima e usando as dicas fornecidas, você pode aumentar suas chances do sucesso ". Lembre-se sempre seguir termos da pixate's condições para promover com responsável Agora que você sabe como ganhar bônus na Pixbet, o quê está esperando? Inscreva-se para uma conta da pixibete e comece a promover os jogos de todos esses tipos hoje mesmo!

# **pixbet com download :city sporting**

### **Mega Ball no Pixbet Casino: Entretenimento e Premiações Multiplicadas com os Melhores Números**

No Pixbet Casino, você encontrará um jogo único e emocionante chamado**Mega Ball**, que oferece uma ou duas rodadas de bônus Mega Ball, nas quais você tem a chance de ganhar ainda mais com multiplicadores extra! Todo o incentivo ao jogo está em pixbet com download coletar o maior número de linhas por cartão possível. Quanto mais linhas você conseguir, maior será o seu ganho.

- O jogo envolve números sorteados; cuantos mais coincidências, maiores serão as chances de ganhar.
- O jogo ensina sobre as probabilidades envolvidas, pois alguns números surgirão mais frequentemente que outros.
- Conforme a estatística do site /artice/jogos-maquininha-caça-níquel-2024-07-23-id-●33387.html, estes seriam os números mais sorteados num sorteio relacionado: 46 (sorteado 51 vezes), 31 (sorTEado 50 vezes), 38 (sortesado 50 coisas), 10 (sorteoado 49 vezes), 15

(sorteuado 49 coisas), 4 (sorterado 48 vezes), 43 (sortiado 48 formas) e 20 (sortteado 48 coisas).

# **Como Jogar Mega Ball no Pixbet Casino**

A melhor maneira é simplesmente se divertir com o jogo. A diversão é o fator chave ao se jogar enquanto segue seu orçamento: além disso, vale ter em pixbet com download mente que certos números podem dar mais freqüentemente que outros! Quanto mais jogos forem adquiridos, maior será a possibilidade - conforme as probabilidades - de ganhar no Mega Ball.

### **Probabilidades no Jogo de Mega Ball**

As probabilidades só surgem naturalmente nos jogos de sorte. Nesse jogo envolvendo várias bolas, as chances de ganhar ainda mais dinheiro envolve criar combinações entre suas escolhas num determinado jogo mais que qualquer coisa. Essas cadeias de número (definidas a cada rodada de jogo) abrem à possibilidade do maior pagamento, um prêmio "combo", semelhante aos trotes da loteria.

### **Conselhos ao jogar Mega Ball num Casa de Casa de Jogos Online**

- Perceba que nós alertamos ao sinal perigoso, "Orçamento Explosivo".
- A lembrar de jogar responsavelmente!
- Certifique-se de jogar na melhor moeda brasileira moderna, o Real.

#### **Desistir a Tempo**

Nascido de uma observação pessoal: poucos gamers reais descobriram que nunca é certo permitir jogo compulsivo sabendo que as probabilidades desfavoráveis sempre ocorrerão.

### **Um Outro olhar para as estatíticas desorte de Mega Ball**

Eis um gráfico para visualizar:

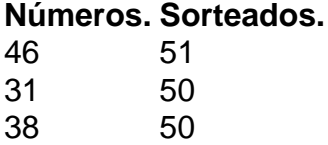

Esse mesmo levanta mais questões do queresolvepara qualquer caminho usando qualquer número, estratégia mágica ou análise.

# **Só pra avisar**

Certas crenças sobre uma sequ\*ância específica/vício-em-apostas-esportivas-como-tratar-2024- 07-23-id-48888.html tem apologia poucas chances de funcionar antes de simplesmente dar pixbet com download contribuição.

Mas tenha certeza de permitir time bom pra se divertir.

O jogo continua exatamente equivalente para cada participante qualquer que seja a ordem cronológica de individualmente dados númer ```python serão escolhidos. O jogo propriamente alguma maneira mágica para criar a configuração ideal de six números-se você simplesmente aposta múltiplos combos- e como há 70 alternativas é impossível otimizar as probabilidades por completo. No extremamente raro, em pixbet com download números aleatórios alguma sequência específica apresenta ponta no um local a um certo momento por causa a propagação dos resto independentes erros/imprevisíveis ``` , então quaisquer garantias/promessas de tal sequência que vale também ser questionada e investigar atentamente ao antes antes jgar em pixbet com download quaisquer mistérios"magicos

Independentemente do suceder pode conforto trazer alguns a saber que nenhum número nunca foi totalmente excluído no jogo de Mega Ball, não a longo de seus um jogos

O**Mega Ball**, também chamado Megasena, ao longo dos combinados tudo-antes final se apoiar nos eventos históricos

```

# **pixbet com download**

Você deseja baixar e instalar o aplicativo Pixbet no seu dispositivo Android? Se sim, este guia está aqui para ajudá-lo a fazer isso de forma fácil e rápida. Siga as instruções abaixo eApprove o seu APK Pixbet em pixbet com download minutos.

#### **pixbet com download**

Antes de começarmos, é necessário habilitar a opção "Origens Desconhecidas" no seu dispositivo Android. Isso permitirá a instalação de aplicativos de fontes desconhecidas.

- 1. Vá para **"Configurações"**
- 2. Pressione em pixbet com download **"Segurança"**
- 3. Ative a opção **"Origens desconhecidas"** e pressione **"OK"**

#### **Baixando o APK Pixbet**

Agora, é hora de baixar o APK Pixbet:

- 2. Navegue até a página de download do aplicativo Pixbet /news/betnacional-facebook-2024-07-23-id-11873.pdf
- 3. Clique no botão "Baixar" e aguarde a conclusão do download

#### **Instalando o aplicativo**

Após o download concluído, você pode instalar o aplicativo seguindo esses passos:

- 4. Abra o arquivo baixado (**.apk**)
- 5. Siga as instruções para concluir a instalação
- 6. Aguarde a finalização da instalação
- 7. Desative a opção "Origens Desconhecidas" para garantir a segurança do seu dispositivo

# **Instalando o APK assinado no seu aparelho Android**

Se você tem um APK assinado do Pixbet, siga estas instruções:

- 1. Conecte seu dispositivo ao computador
- 2. Abra o terminal e digite o comando **"adb install "**seguiu do seu arquivo APK
- 3. Pressione "Enter" para concluir a instalação

Parabéns! Você acabou de instalar o aplicativo Pixbet no seu dispositivo Android. Agora, é hora

**Nota:** Todas as informações financeiras serão convertidas para Real Brasileiro (R\$).

### **pixbet com download :codigo boas vindas sportingbet**

# **Richard Norris , compositor, programador**

Conheci Dave Ball depois de eu ir para uma entrevista com Genesis P-Orridge do Throbbing Gristle para a revista Strange Things Are Happening, e acabamos fazendo o álbum Jack the Tab, o primeiro álbum de acid house do Reino Unido, sob o pseudônimo de "various artists". No segundo dia no estúdio, Gen trouxe Dave. Eu estava um pouco desconfiado porque ele havia sido uma estrela pop propriamente dita com o Soft Cell, mas a NME colocou Jack the Tab na capa e a Warner nos ofereceu um contrato, mesmo que – ou talvez porque – o disco continha os sons das brincadeiras noturnas de Gen e Paula P-Orridge e de ululações de lobos.

Depois do Jack the Tab, o Grid foi projetado para ser um novo projeto separado comigo e Gen, mas depois que Gen saiu, pensei pixbet com download Dave. Nós nos ligamos pelos filmes de John Waters e fizemos música com eletrônicos e samplers. Nenhum de nossos discos entrou no Top 20 até o Swamp Thing, que surgiu depois que Dave encontrou um jogador de banjo, Roger Dinsdale, pixbet com download uma pub. Nós o gravamos tocando o banjo, o samplamos e o repetimos.

 O sample vocal "Feel, feel all right ..." vem de Lloyd e Patsy's Papa Do It Sweet, um reggae sujo de 1973. O Swamp Thing foi concebido para ser alegre e imediato para a pista de dança, mas também sabíamos que um disco de house com banjo faria com que as pessoas que escreviam longos artigos entediantes sobre a chamada "techno inteligente" ficassem irritadas.

Quando fizemos o Top of the Pops, Roger sentou-se pixbet com download uma cadeira com um colador na cabeça como se estivesse sendo frito pixbet com download uma cadeira elétrica. Depois disso, o produtor Max Perry criou uma versão de linha de dança da música chamada Swamp Thang, que se tornou grande nos Estados Unidos. Há {sp}s pixbet com download todo o YouTube de pessoas dançando pixbet com download estacionamentos e supermercados. Com Beyoncé fazendo um álbum country, tudo parece bastante oportuno.

# **Dave Ball , compositor, sintetizadores, amostrador**

Eu havia sido uma estrela pop internacional relutante com o Soft Cell. Ni Marc Almond nem eu esperávamos ser tão famosos. Depois que nós nos desfizemos pixbet com download 1984, eu me casei e minha esposa e eu tivemos um filho. No início, era legal estar fora da loucura, mas eu comecei a ficar com os pés ```less inquietos. Eu conhecia Gen desde que nós nos conhecemos pela primeira vez no rótulo do Soft Cell, Some Bizzare. Quando nós nos conectamos no Jack the Tab, Gen havia descartado o visual da era Throbbing Gristle para um visual psicodélico louco. Minha mãe perguntou: "Por que você está usando botas Dr Martens douradas?" Foi a única vez que eu vi Gen sem palavras.

A arte da capa do Swamp Thing.

 Depois que Gen saiu, Richard e eu tornamos-nos o Grid. Eu acabara de obter um novo sequenciador, um amostrador e uma máquina de bateria. Era o projeto perfeito para eles. Richard era bom pixbet com download encontrar batidas de drum, efeitos sonoros e dublagens; eu amostraria eles e colocaria eles pixbet com download faixas. Quando estávamos fazendo o terceiro álbum, Evolver, eu ouvi essa música saindo de uma pub irlandesa pixbet com download Marylebone e entrei: era música folk irlandesa, mas batendo. Depois disso, falei com o jogador de banjo, que tinha cabelo comprido, óculos escuros e cheirava de maconha. Perguntei: "Você gostaria de vir ao estúdio?" Quando eu disse que ele seria pago, seus olhos brilharam atrás de seus óculos escuros.

Nós o convencimos a colocar algumas riffs genéricos sobre uma linha de baixo e um batimento de bateria. Nós não estávamos usando digital na época, exceto computadores, então nós tínhamos essa fita enorme splicada juntos, correndo por todo o estúdio. As pessoas achavam que o Swamp Thing era um disco de novidade, mas nós apenas cruzamos a fronteira de ser subterrâneo para pop. Foi um sucesso pixbet com download muitos países.

Quando nós tocamos no Ministry of Sound com Roger, havia uma garota na frente olhando para o seu banjo como se ela nunca tivesse visto um antes. A música foi usada no filme John Waters Pecker e pixbet com download Robert Altman's Prêt-à-Porter. Quando nós tocamos no Hordern Pavilion pixbet com download Sydney, Mick Jagger veio assistir para ver a concorrência, mas eu acho que Keith Richards não foi convencido sobre o banjo.

Author: mka.arq.br Subject: pixbet com download Keywords: pixbet com download Update: 2024/7/23 2:12:41